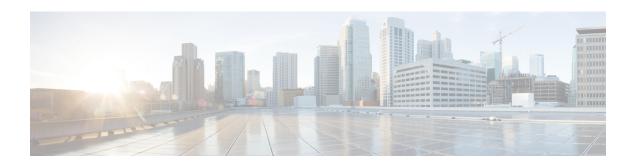

# **J Commands**

• job name, on page 2

## job name

To assign a job to a command schedule, use the job name command. To remove the job, use the no form of the command.

job name job-name no job name job-name

## **Syntax Description**

| job-name Specifies the job name for the command schedule to ru | ın. |
|----------------------------------------------------------------|-----|
|----------------------------------------------------------------|-----|

## **Command Default**

None.

#### **Command Modes**

Scheduler schedule configuration submode.

## **Command History**

| Release | Modification                 |
|---------|------------------------------|
| 2.0(x)  | This command was introduced. |

## **Usage Guidelines**

To use this command, the command scheduler must be enabled using the scheduler enable command.

You can configure multiple jobs in a command schedule.

### **Examples**

The following example shows how to specified the job for a command schedule:

```
switch# config terminal
switch(config)# scheduler schedule name MySchedule
switch(config-schedule)# job name MyJob
```

## **Related Commands**

| Command                 | Description                                      |
|-------------------------|--------------------------------------------------|
| scheduler enable        | Enables the command scheduler.                   |
| scheduler schedule name | Configures a schedule for the command scheduler. |
| show scheduler          | Displays scheduler information.                  |